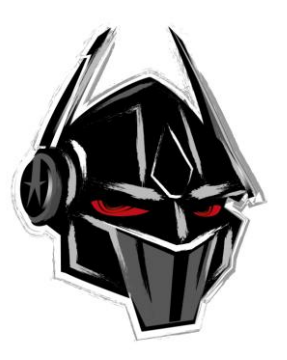

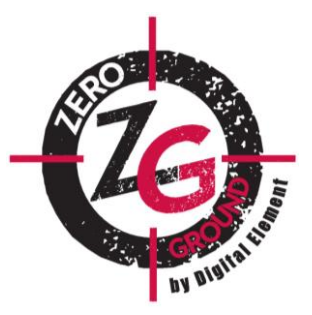

## **Keyboard Aluminium Zeroground KB-2200G SHOYEN**

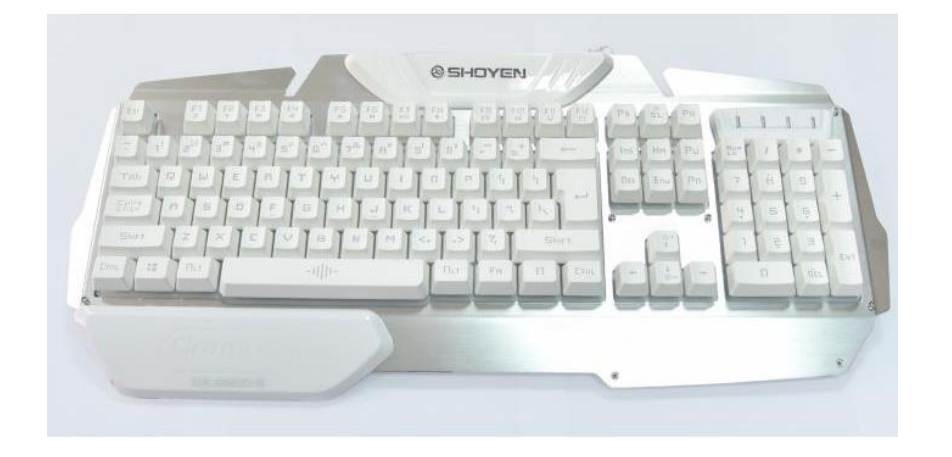

## Overview:

Aluminium Gaming Keyboard KB-2200G SHOYEN V2.0 Get a higher precision on your keystrokes with SHOYEN.

Ultra comfort, outstanding performance and attractive appearance, excellent touch.

Packed with gaming features and good looks, Shoyen is designed to provide everything gamers need at a price that won't break the bank.

Back light illumination,

3 kinds of color backlighting: Red, Blue, Purple & circle breathing mode.

1.5 meter cable, material aluminium-iron-abs

## Key features:

Keyboard size:  $478(L) \times 194(W) \times 45(H)$  mm Keyboard weight: 1134gr Keys: 104 Operation force:  $55 \pm 7$ g max Maximum use life: 10 million keystrokes Connection: USB Compatible with: Windows 2000/xp/vista/2003/2007/Win7/Win8/Win10/Mac

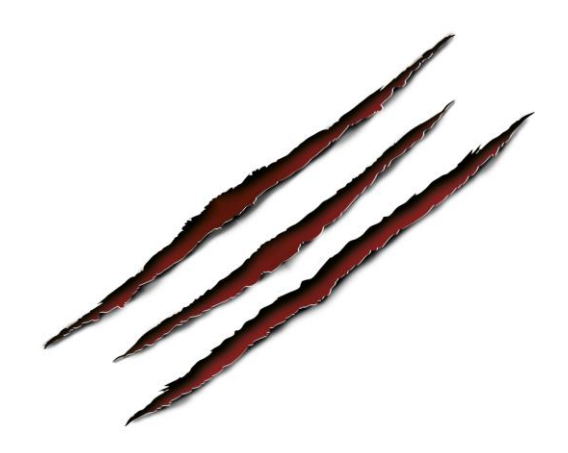

©2011 Pc-professional Products. All rights reserved. All brand names are registered trademarks of their respective owners. Specifications are subject to change without prior notice.

## **KEYBOARD OPERATING METHOD:**

1.Three kinds colors backlighting adjustable, FN+SL combination keys to change the backlighting to color effect, total 3 kinds color of backlighting: Red, Blue, Purple.

2.FN+PS keys to open 3 kinds color of backlighting circle breathing mode.

3.FN+PB keys to open single color backlighting breathing mode.

4.Gaming keyboard design, 19 keys working with no conflict (19 keys Anti-Ghost) 19 stroke without conflict, these do not interfere with each other among a lot of game key combination, Q,A,Z,W,S,X,E,D,C,B,Space  $, \leftarrow, \uparrow, \rightarrow, \downarrow$ , Tab, Alt (the left Alt key), Ctrl (the left Ctrl key), Shift (the left Shift key)

5.WINKEY LOCKED Function.

Pressing the FN+Windows key to lock or unlock window key's function.

6.Three levels of brightness are adjustable. Adjust the brightness, Press FN+↑ to increase brightness, Press FN+↓ to reduce brightness.

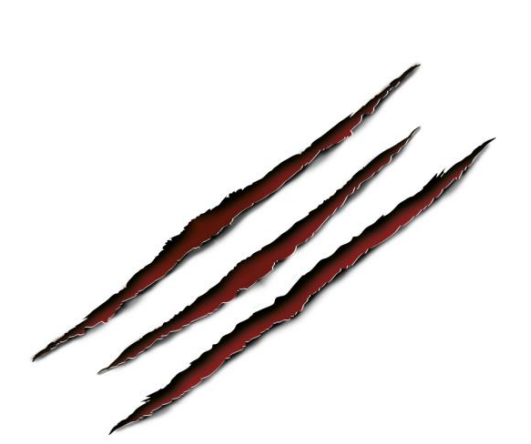

**Information:** Manufacturer site: **[www.pc-professional.info](http://www.pc-professional.info/)**

> ©2011 Pc-professional Products. All rights reserved. All brand names are registered trademarks of their respective owners. Specifications are subject to change without prior notice.